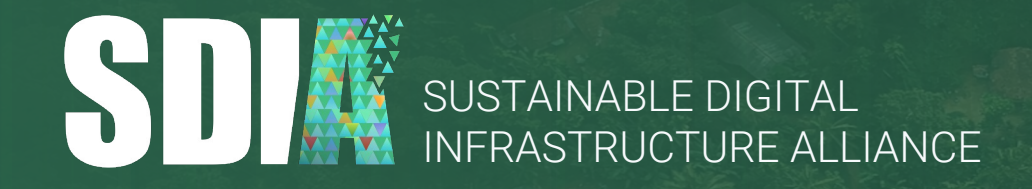

© Sustainable Digital Infrastructure Alliance e.V.

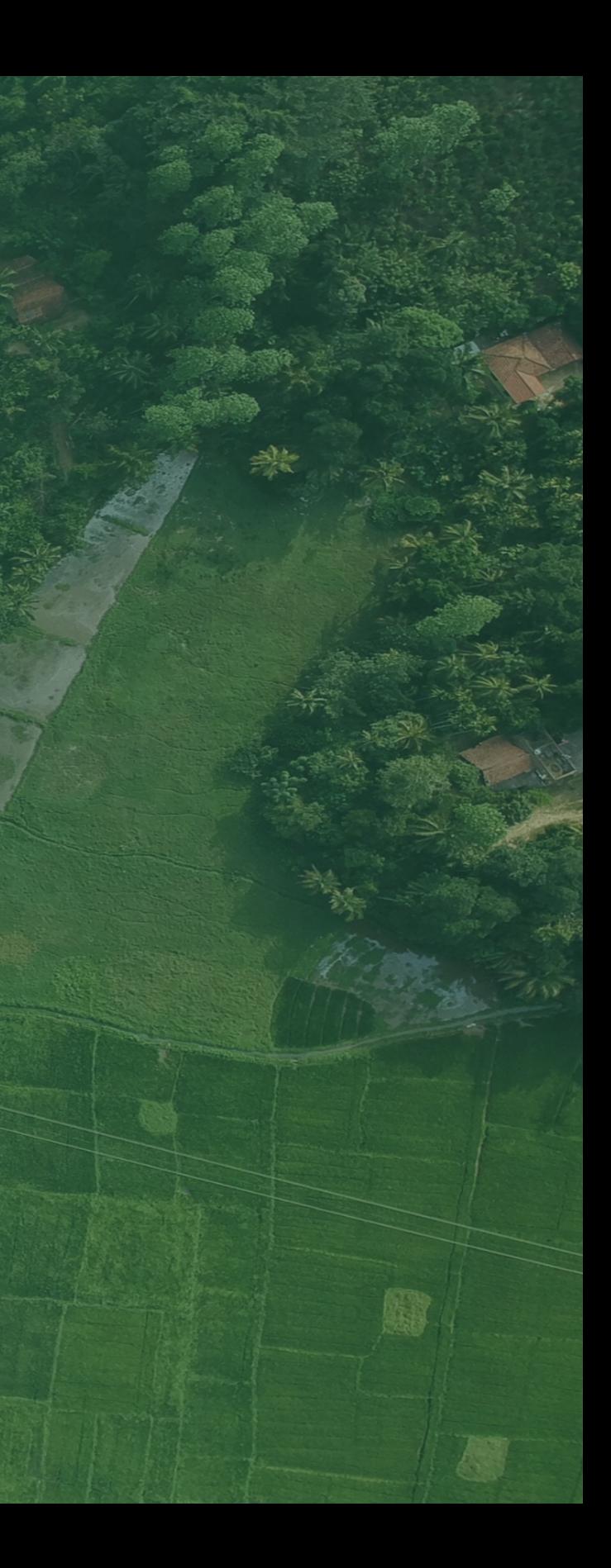

# **Why do we need an environmental footprint for software?**

Agile Testing Days, Berlin, 23-11-2022

### SUSTAINABILITY

### **Sustainability = A balance of environmental, societal and economic needs.**

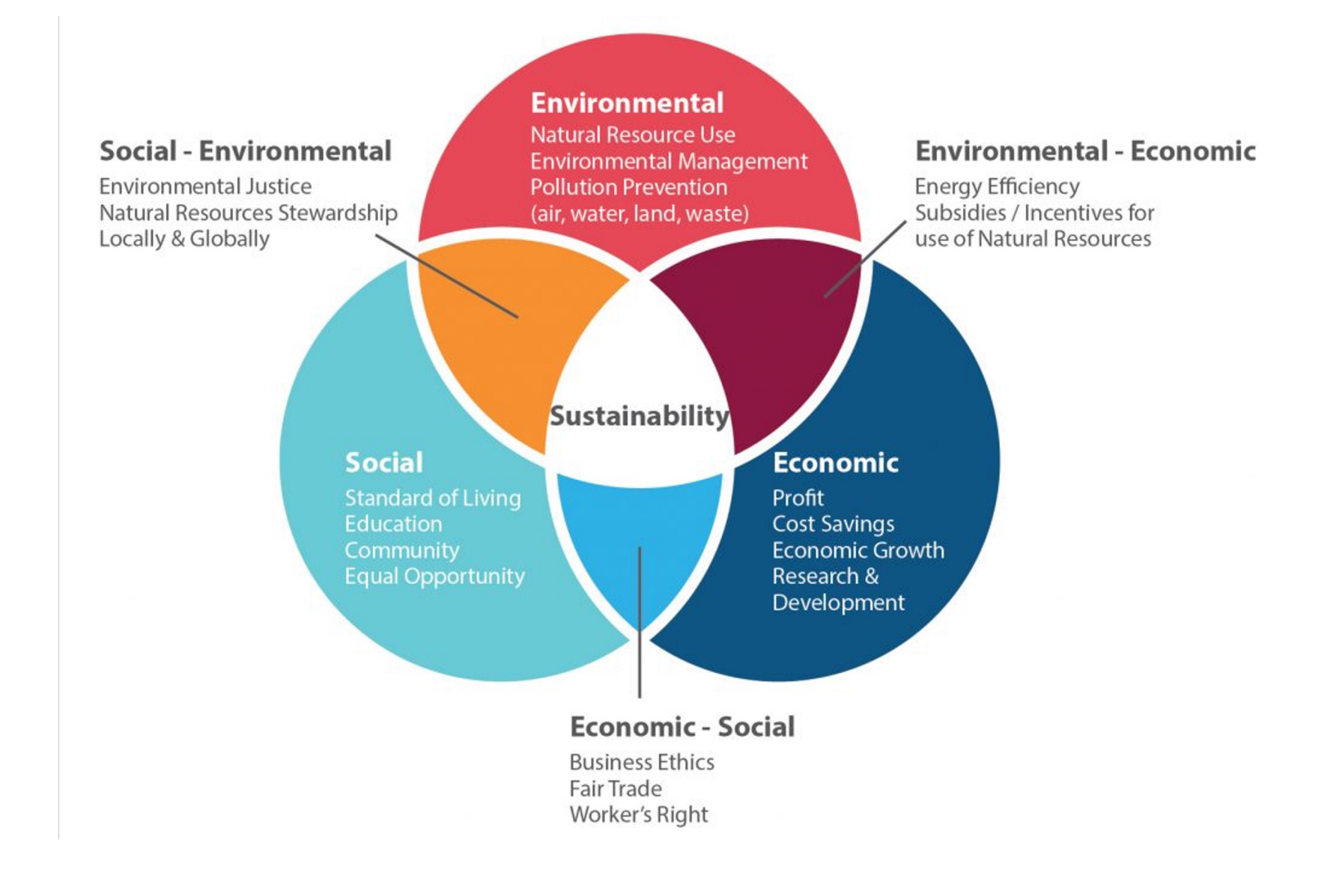

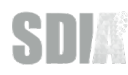

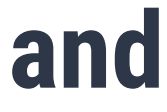

# **Even more important: The sustainable development of our society & economy.**

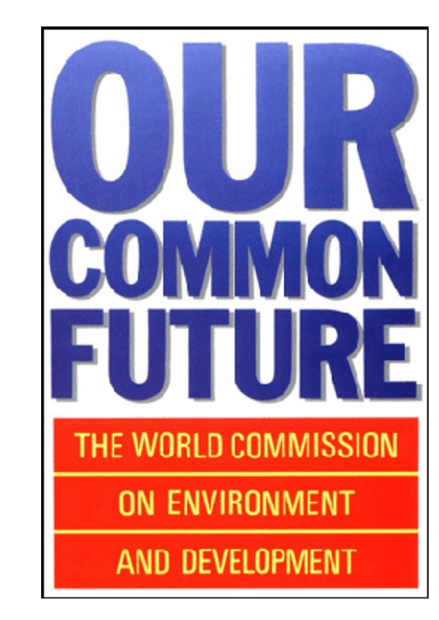

*"Sustainable development is development that meets the needs of the present without compromising the ability of future generations to meet their own needs."*

United Nations Brundtland Commission, 1987

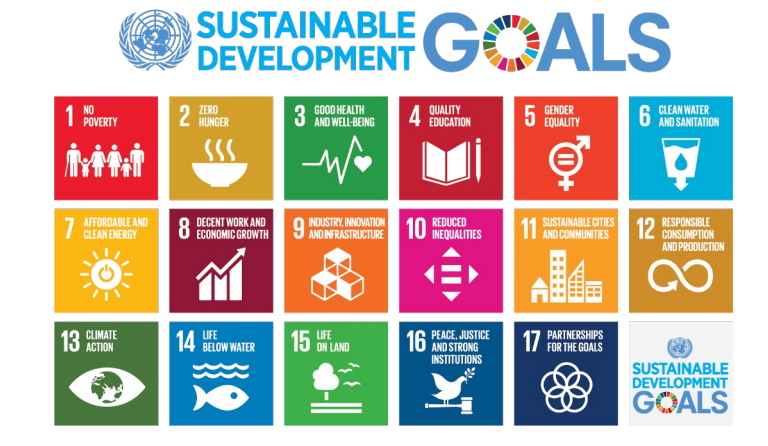

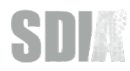

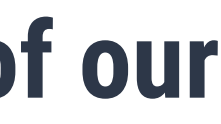

# **What does this mean for us in the SDIA Community?**

*"We want to chart a path for the sustainable development of IT, Digitalization, the Digital Economy, and Digital Infrastructure and execute it."*

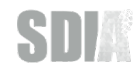

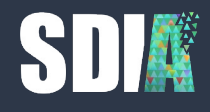

# **"to measure is to know"**

Lord Kelvin

### THE PAST

# **When I started my career, software applications and their infrastructure looked like this:**

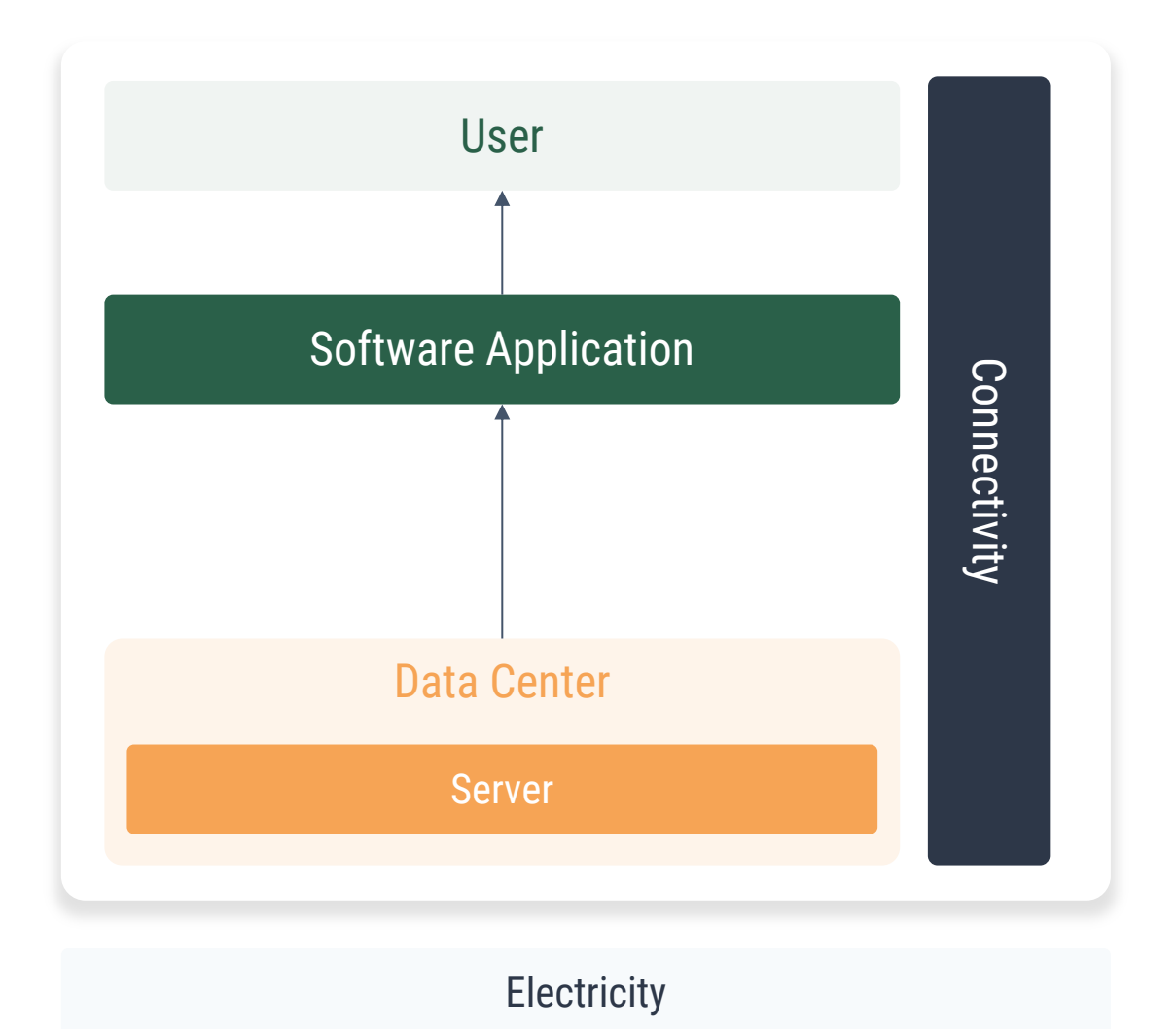

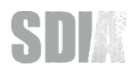

7

SDIA

# **As my career advanced, I watched the application move further and further away from the physical infrastructure.**

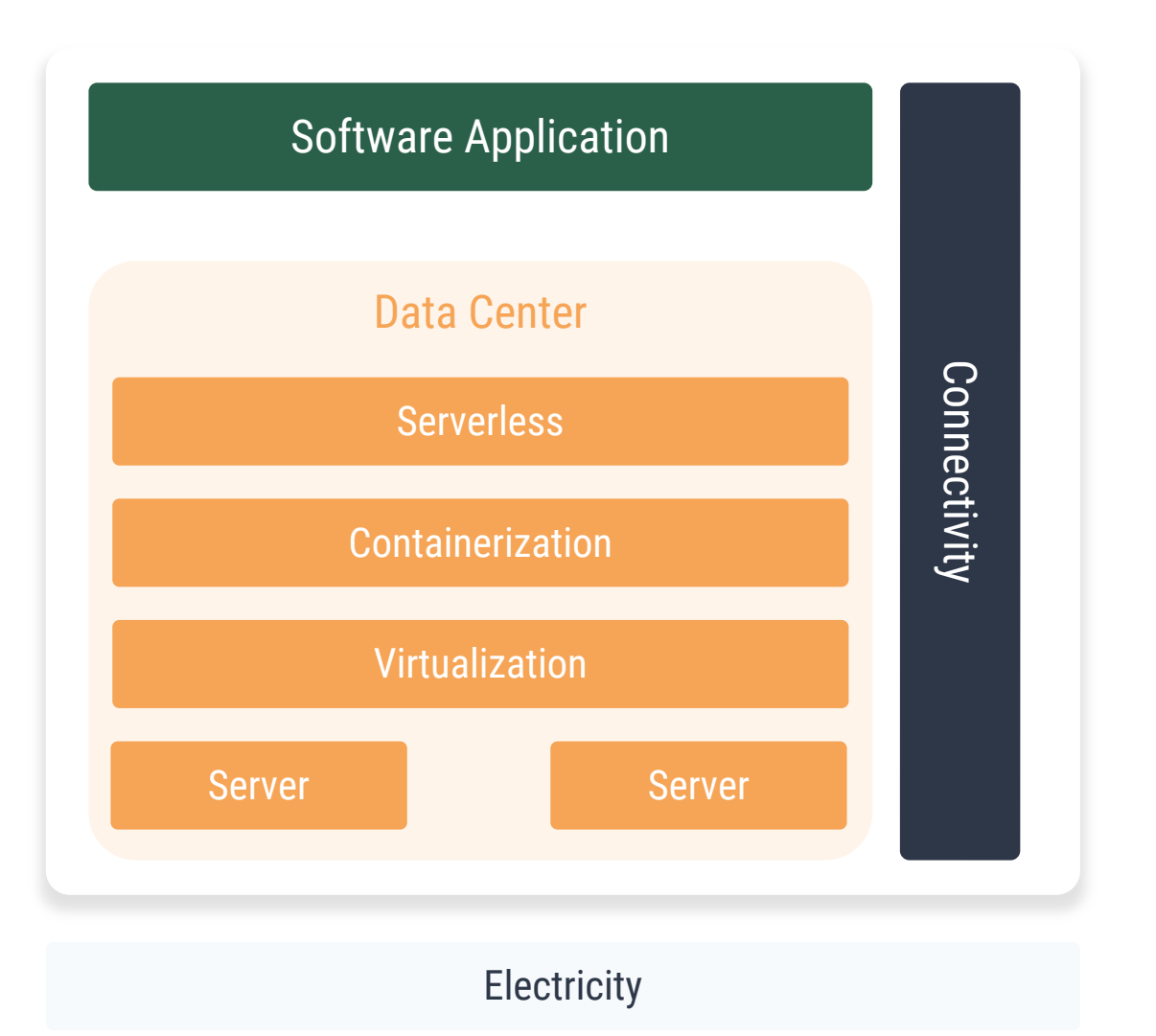

### THE ILLUSION

**SDI** 

# **Each layer of abstraction made the one below invisible - the illusion of infinite resources is created.**

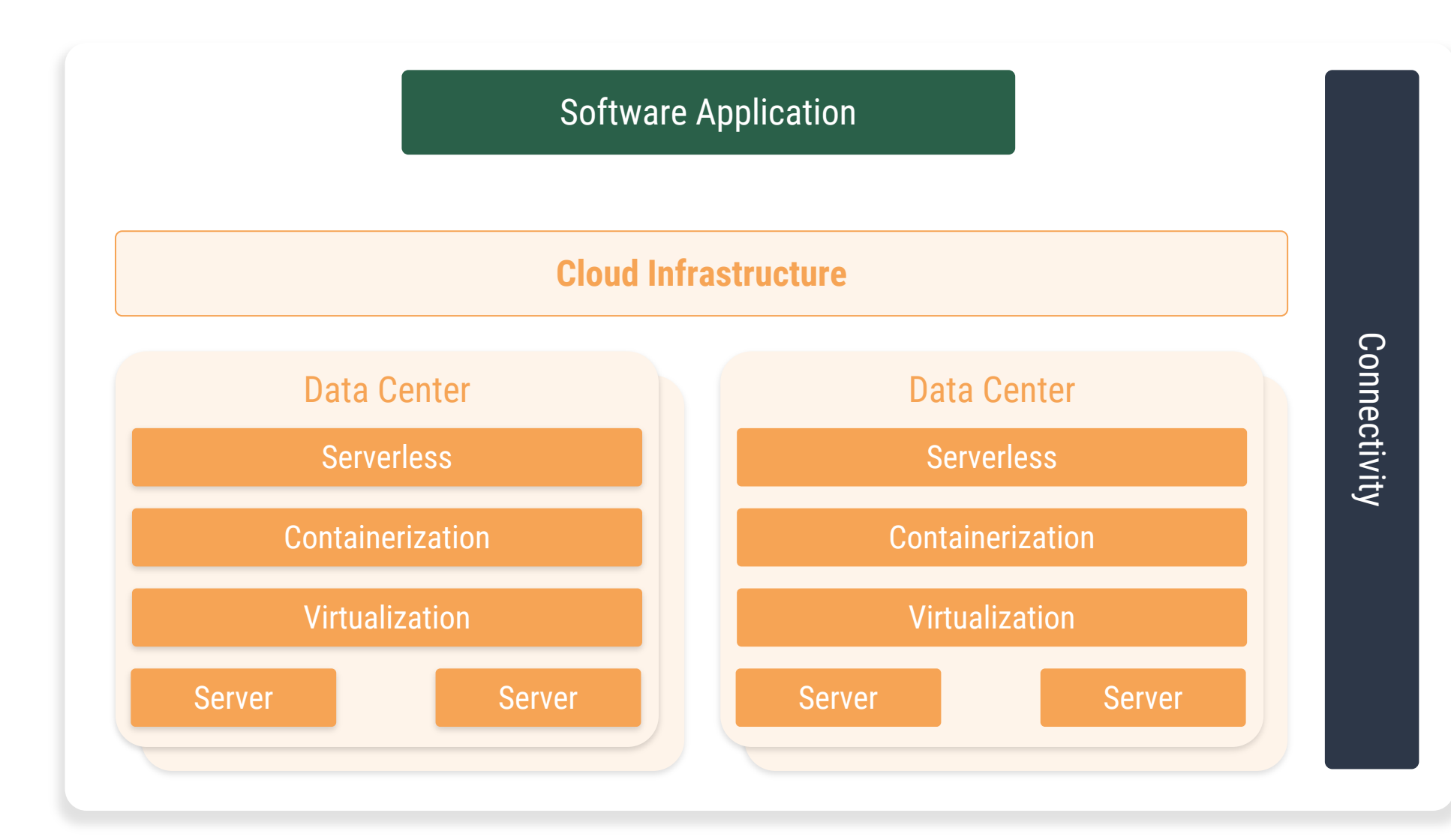

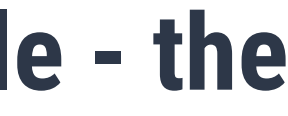

RETHINKING THE MODEL

# **So we started to define a more simplified model of**  $\mathbf{S}$ thought on how we can look at digit

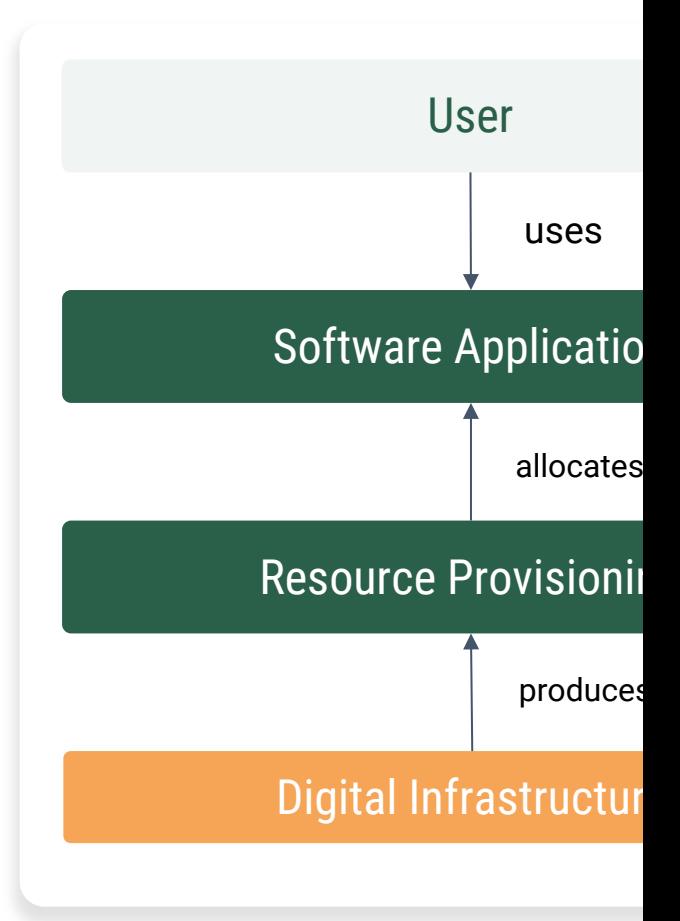

A more detailed version can be found in the paper *Schulze, Kumar, Oghia, 2021 published by the Con* 

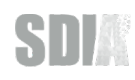

# **With this simplified model and the introduction of the concept of a digital resource that can be produced & consumed…**

*\* More information on the exact definition can be found at knowledge.sdialliance.org*

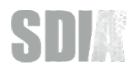

simplified, each resource primitive can of course have further attributes (e.g. type of compute, storage, etc.)

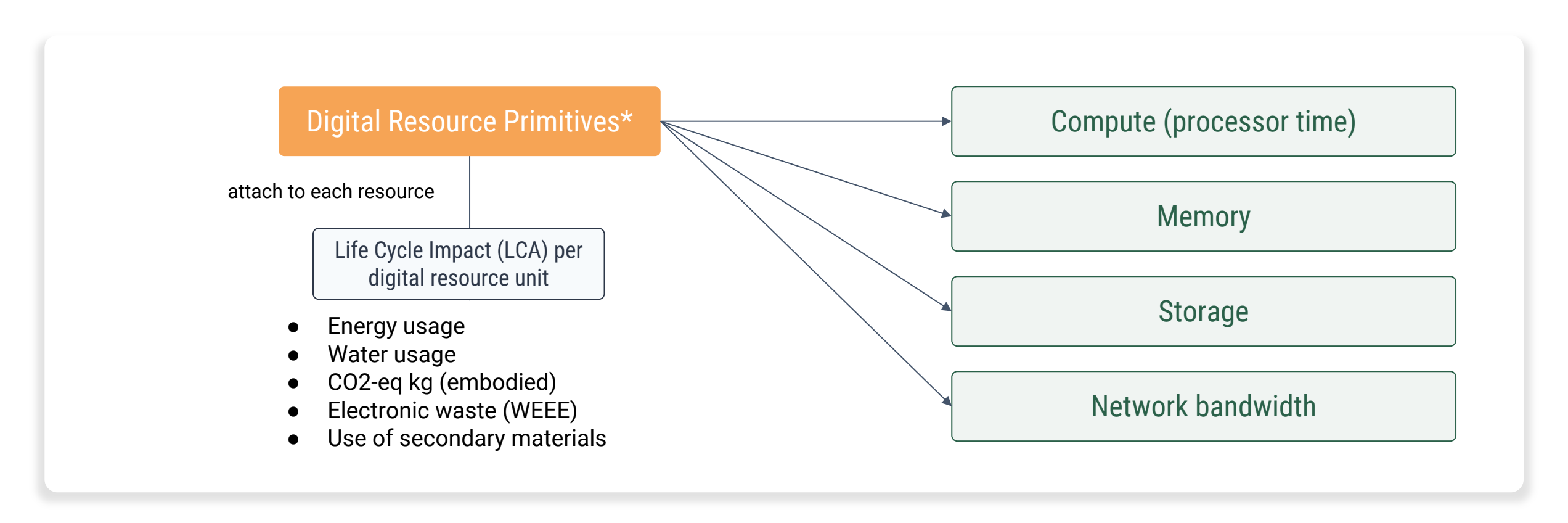

# **…measuring becomes a lot easier.**

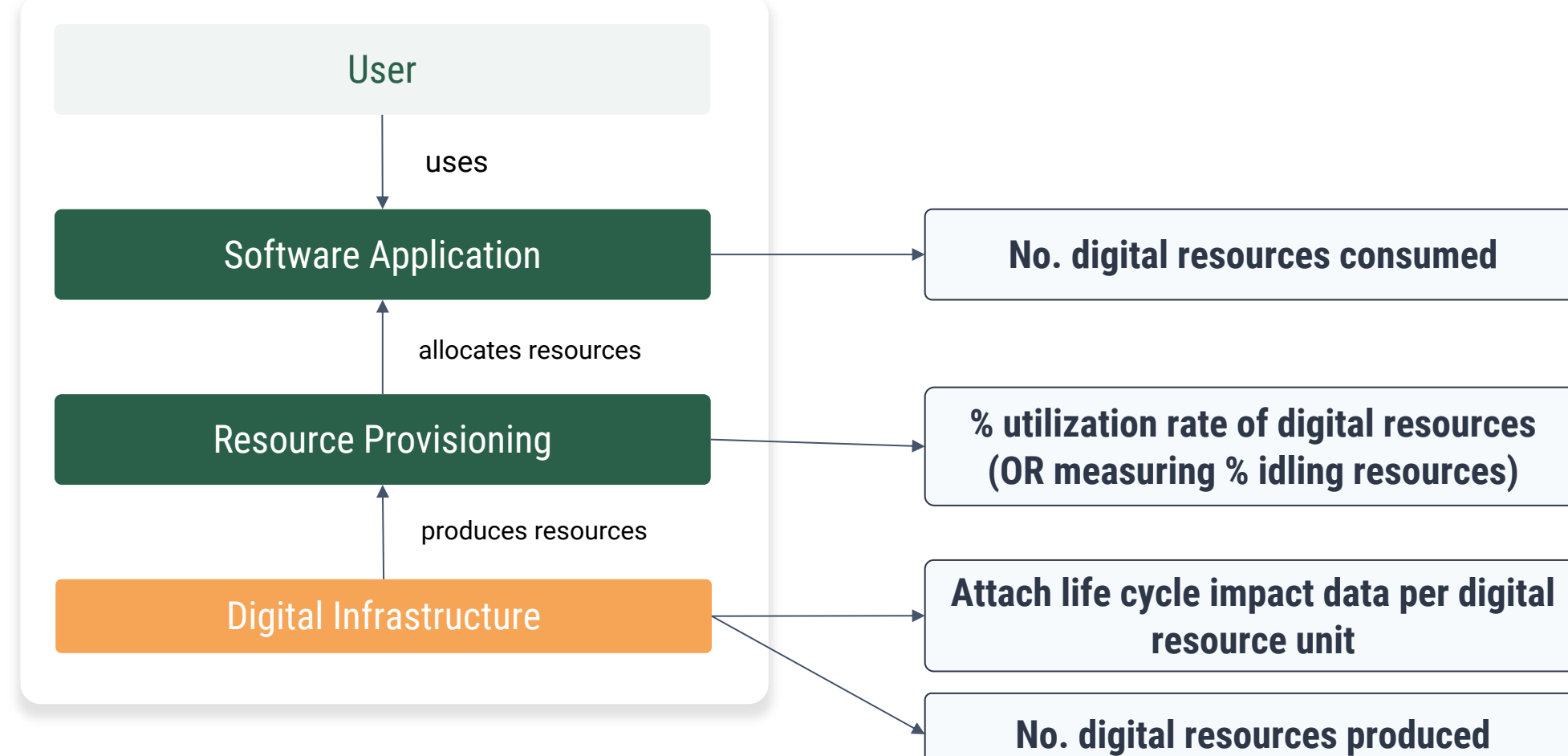

**SDI** 

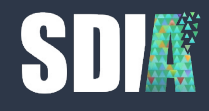

# **OK, we can measure it, but how does it become sustainable?**

How we do enable the sustainable development of the digital economy & digitalization?

## **It starts with clarifying and taking up responsibilities across the software value-creation chain.**

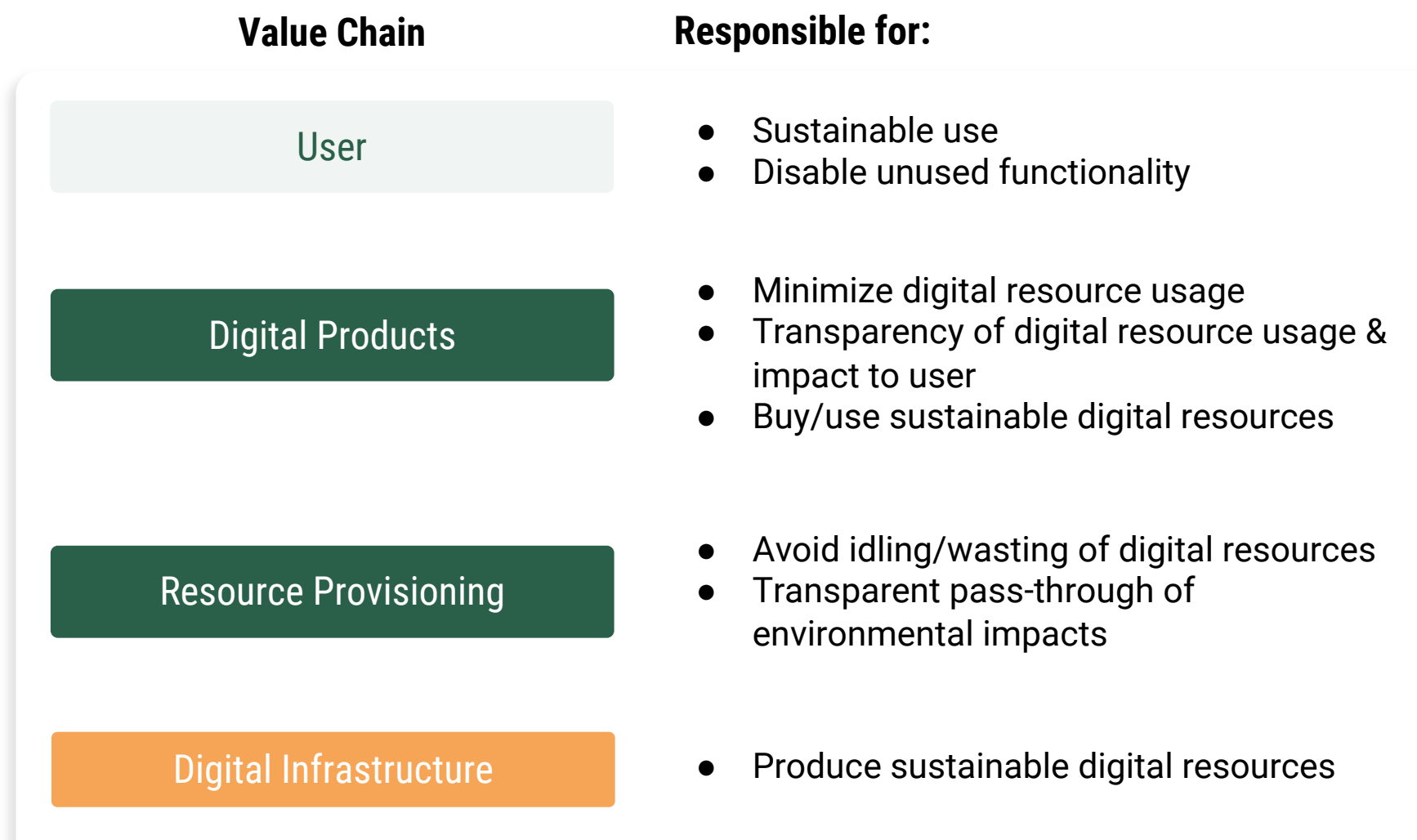

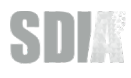

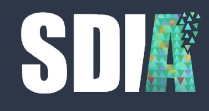

# **And what does it mean for software testing?**

Integration tests can help determine the energy use and environmental impact of a software application in a repeatable way.

# **We got some funding to explore this question from the German Environmental Agency.**

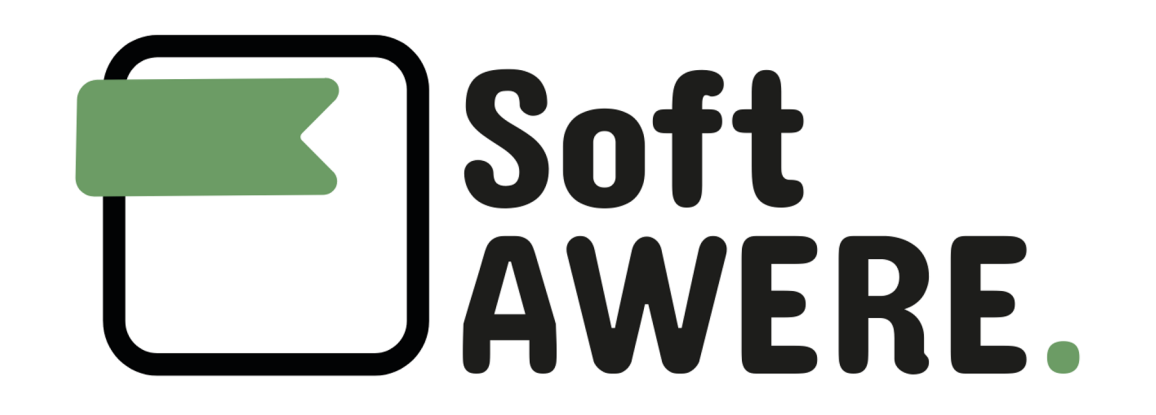

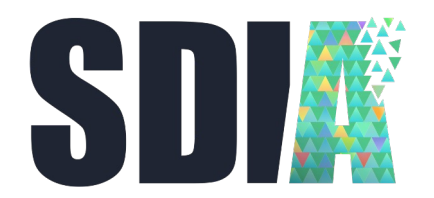

SDIA

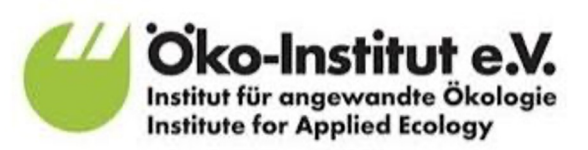

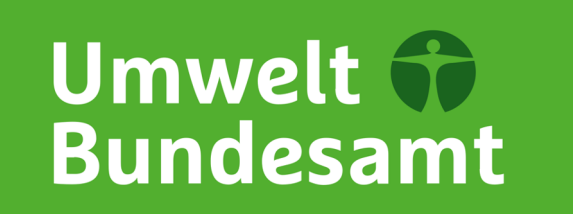

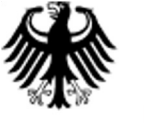

### Bundesministerium für Wirtschaft und Klimaschutz

# **To narrow the scope, we focussed on modern software development: ope**

### *Black Duck Future of Open Source Survey:*

*"78 percent of respondents said their companies run part or all of its operations on OSS and 66 percent said their company creates software for customers built on open source."*

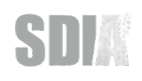

# **So we build a test laboratory based on GitLab to measure the environmental impact of integration and unit tests**

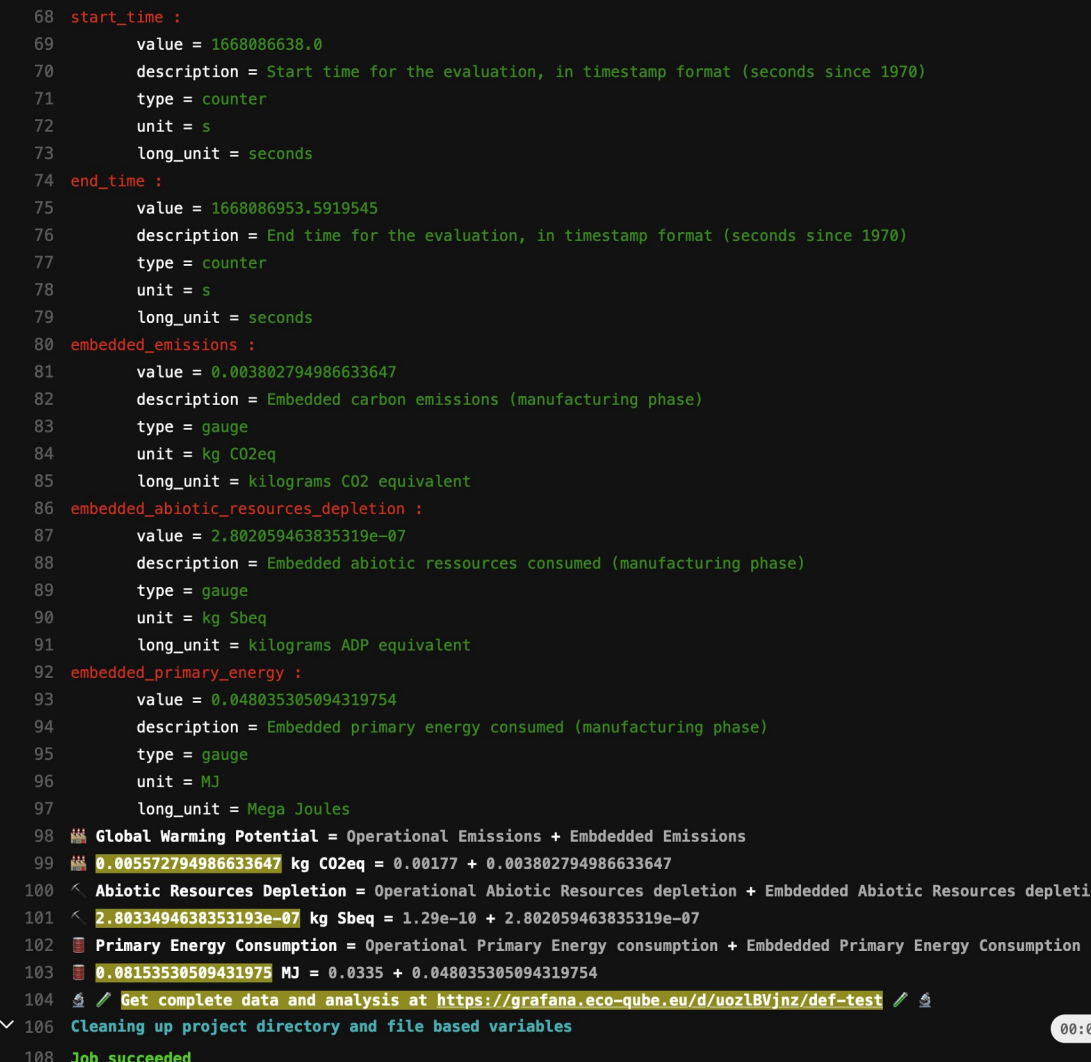

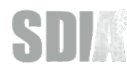

#### **https://gitlab.com/softawere -hackathon/test-davinci/- /jobs/3318581247**

# **So we build a test laboratory based on GitLab to measure the environmental impact of integration and unit tests**

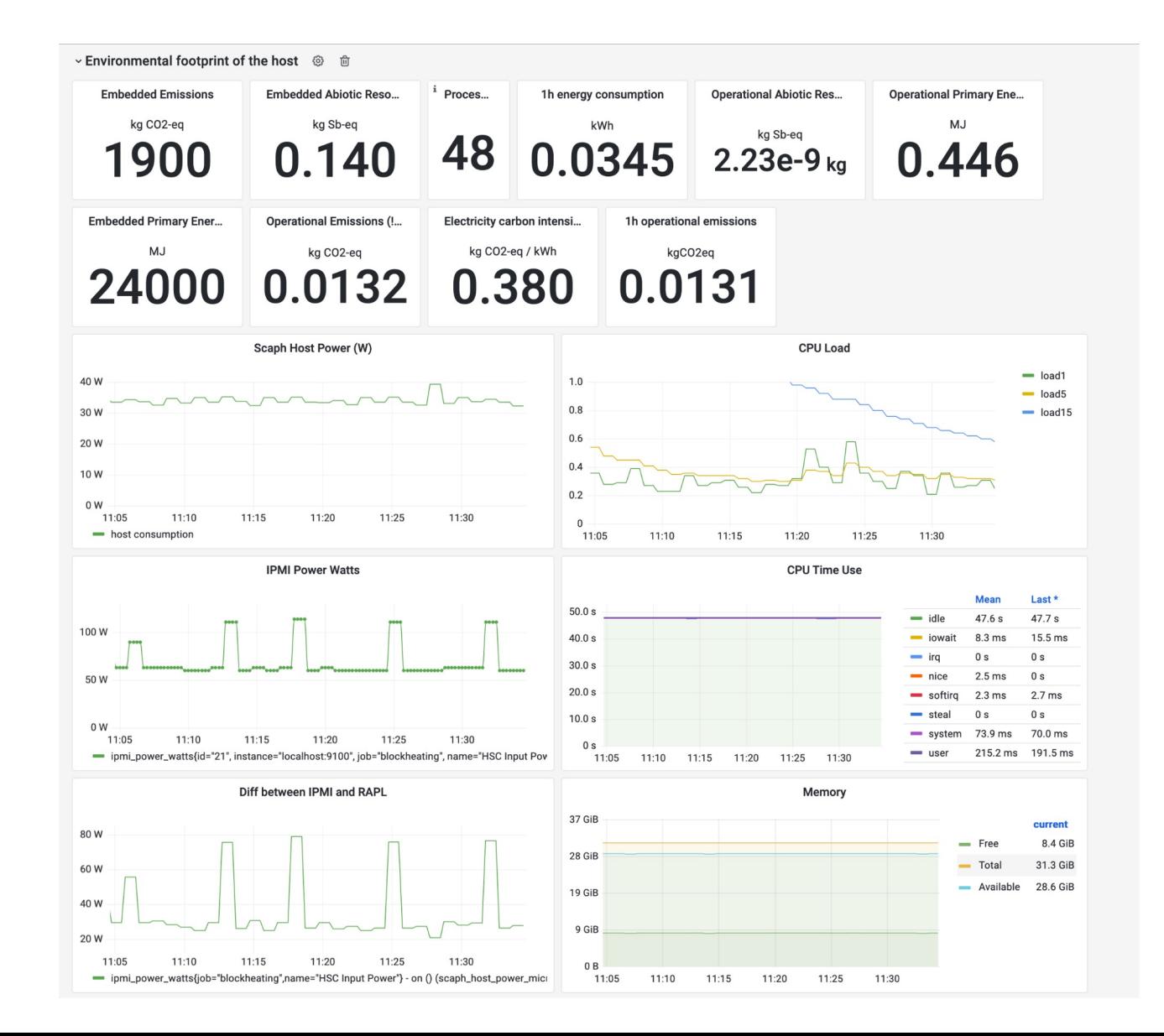

**https://grafana.ecoqube.eu/d/uozlBVjnz/deftest?orgId=1**

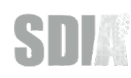

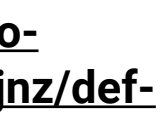

# **To do this we pioneered a new non-root based methodology using mathematics as well as full support for IPMI/RAPL**

**SDIA Formulas** Estimations

**SDIA Testlab** IPMI/RAPL

**Boavizta API** for Embodied Impact / LCAs of the servers

**ElectrictyMap API** for CO2-eq of the power grid

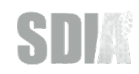

# **Our tooling can be used in any test execution pipeline - our community is working on the next environments**

**SDIA Formulas** in Kubernetes

**SDIA Measurement** on Github

 $\sim$  50 open source projects will be measured for verification

Evaluation of a label for open-source libraries

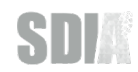

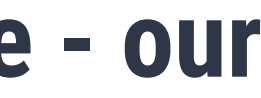

# **Do you want to help us shape and develop the tools & environments? Have questions & feedback?**

Everyone is welcome in our community – **it's free and open to everyone.**

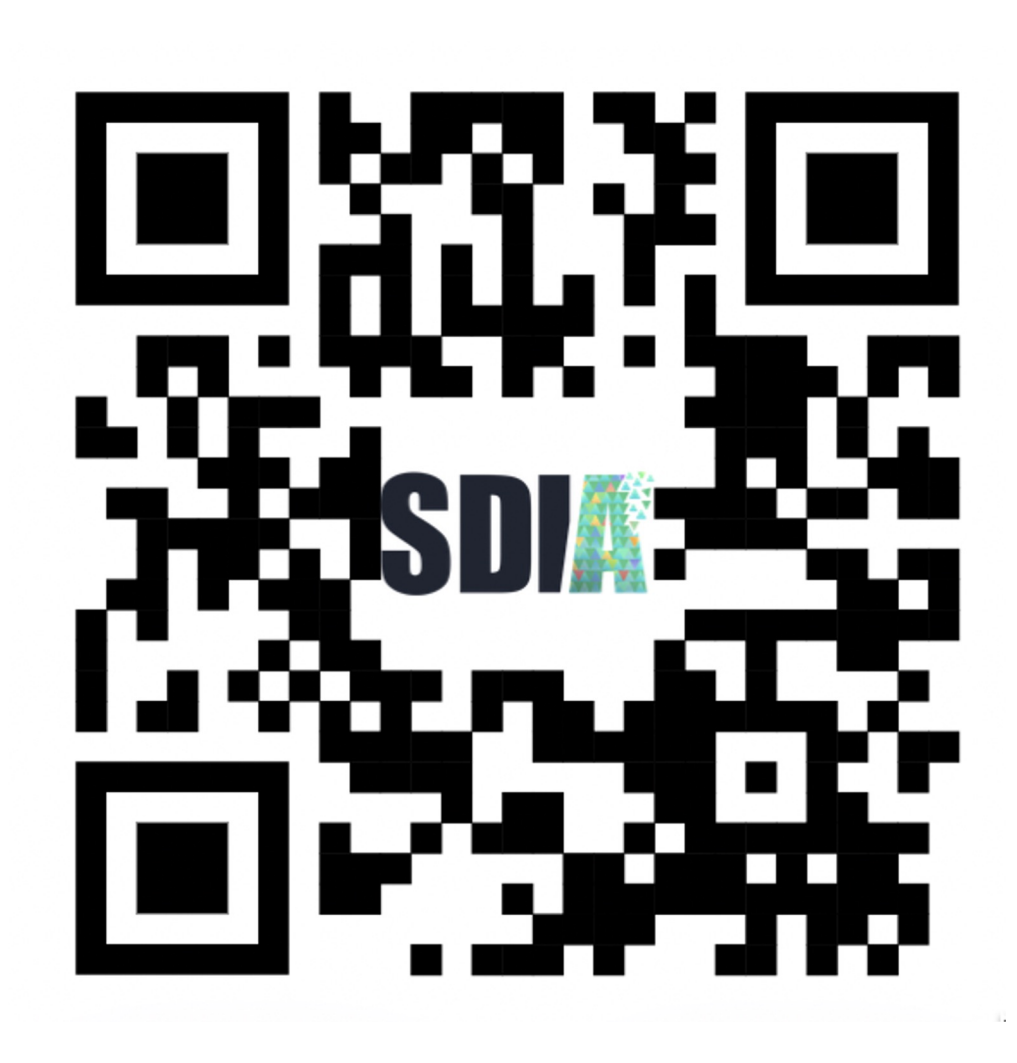

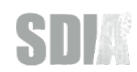

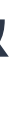

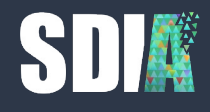

# **Thank you!**

Join the SDIA (it's free): sdia.io/join

# **My contact details**

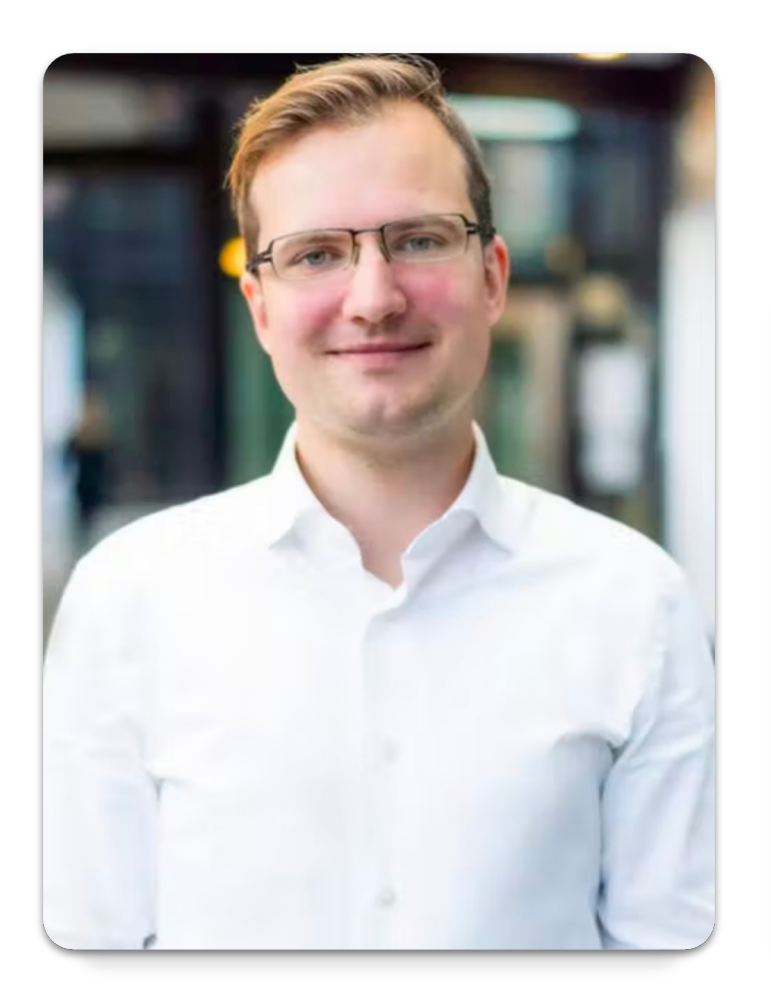

### **Max Schulze**

max.schulze@sdialliance.org

Colonnaden 5 20354 Hamburg, Germany

Keizersgracht 62-64 1015 CS Amsterdam, Netherland